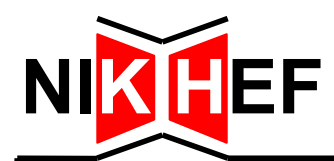

**December 2002 ET 22920.X revision may 2003**

# **Notes on the lock and fuse bits of the Atmega128**

**When the lock and fuse bits are programmed incorrectly, the device may lock-up permanently. This note tries to clarify the meaning of those bits and how to use the in circuit programmers correctly.** 

> **H.L. Groenstege J.J. Kuijt**

[mailto: h.groenstege@nikhef.nl](mailto:h.groenstege@nikhef.nl)

[http://www.nikhef.nl/pub/departments/et/misc/atmega128/fuse\\_lock.pdf](http://www.nikhef.nl/pub/departments/et/misc/atmega128/fuse_lock.pdf)

## Lock and fuse bits of the ATMega128

# **Contents**

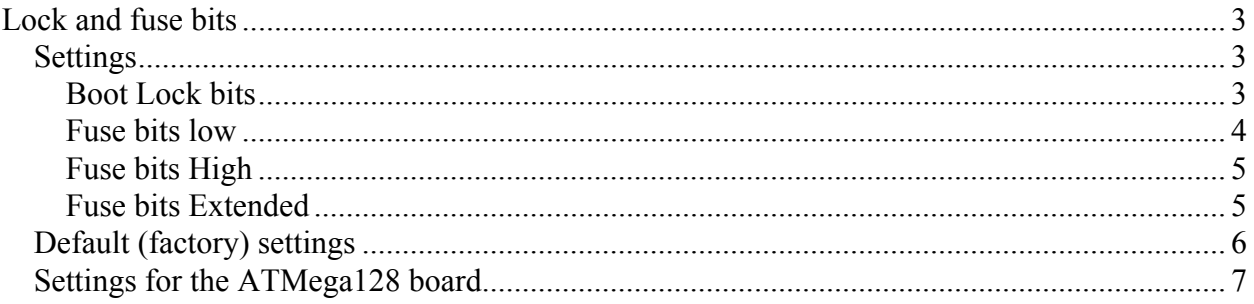

# **Revision may 2003**

Additional information on page 7 for the Pony programmer settings. Link added to new version of the ATMega128 plug on board.

# **Lock and fuse bits**

Great care must be taken about the *lock* and *fuse bits* when programming a device. Once some wrong pattern has been programmed, the device is no longer accessible (permanently).

When using BasCom to program the device, the fuse bits are read automatically and one can change those needed. Then the pattern is written back after the write button is hit.

The Pony-programmer however must be instructed to read the bits from the device manually. Then apply your changes and write back the pattern. Here things easily go wrong. For commonly used settings see page 7.

In both cases it is possible to lock up the device permanently. In some cases applying an external clock to XTAL1 pin enables access again.

A copy of the Atmega documentation can be found at: [http://www.nikhef.nl/pub/departments/et/misc/atmega128/atmega128\\_dat.pdf](http://www.nikhef.nl/pub/departments/et/misc/atmega128/atmega128_dat.pdf)

#### **Settings**

The values in *bold italic* are the default (factory) settings. The table refers to the names used in the Atmel documentation (as used by the Pony-programmer) and, in **bold**, the BasCom convention. The latter refers to the position of the bits in the byte programmed. A marked box  $(\checkmark)$ in the Pony-programmers' *configurations and security bits* section means a '0' (programmed).

#### **Boot Lock bits**

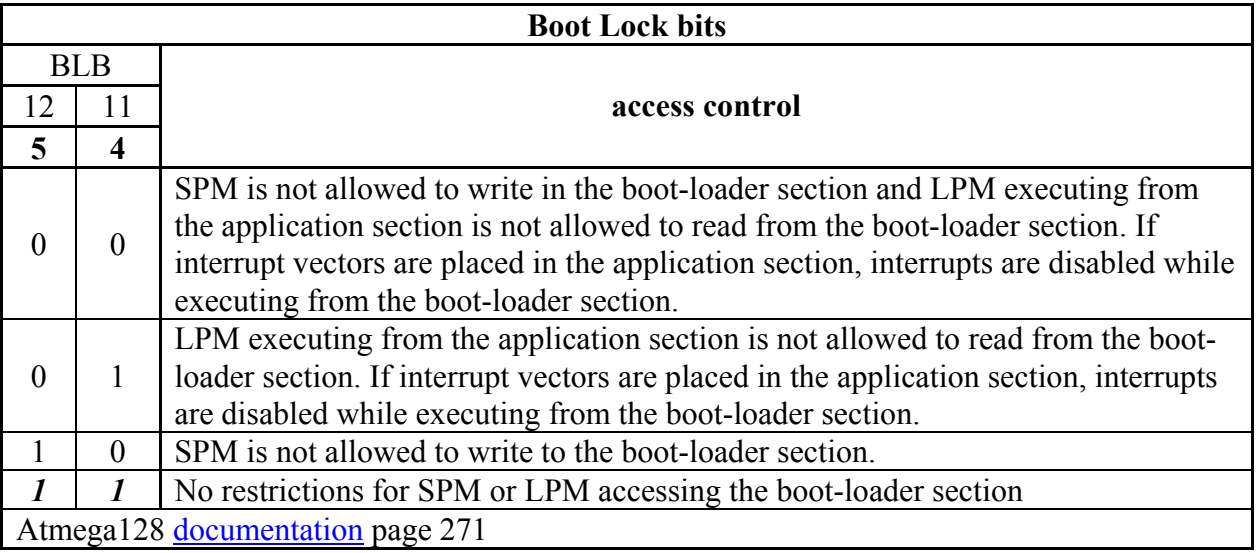

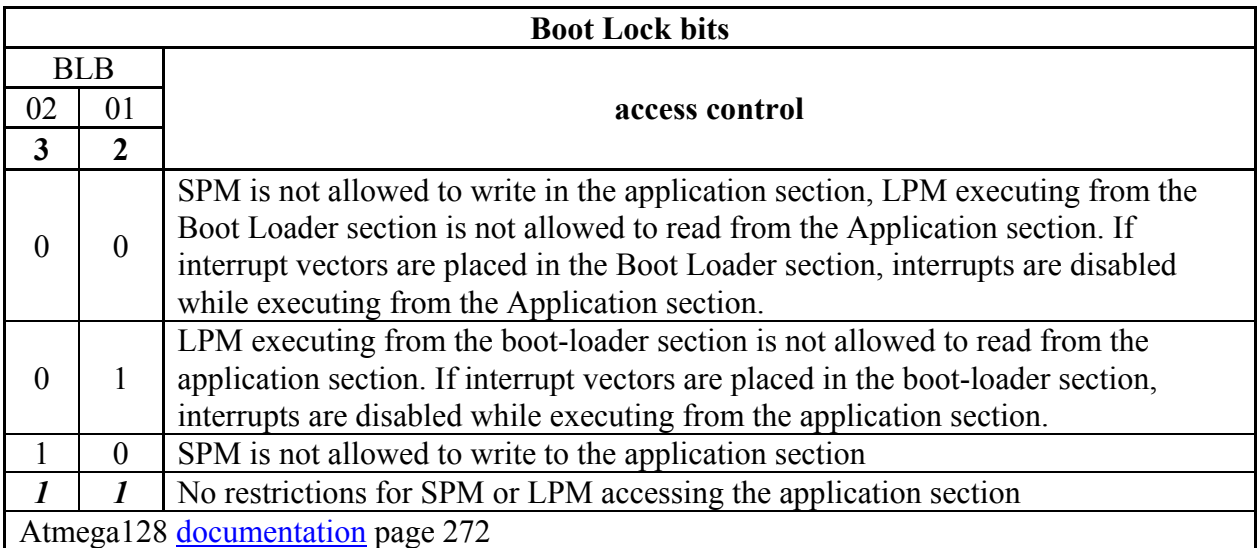

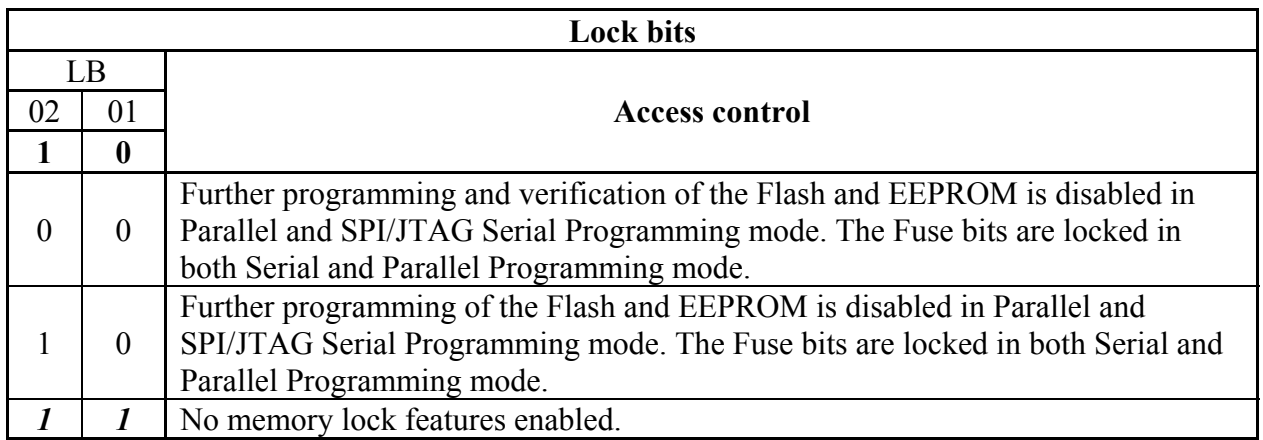

## **Fuse bits low**

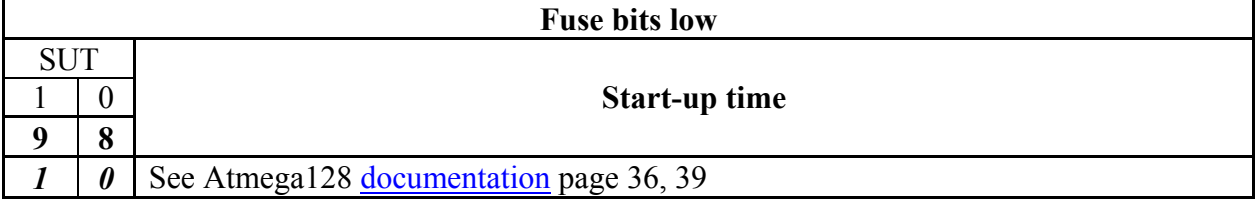

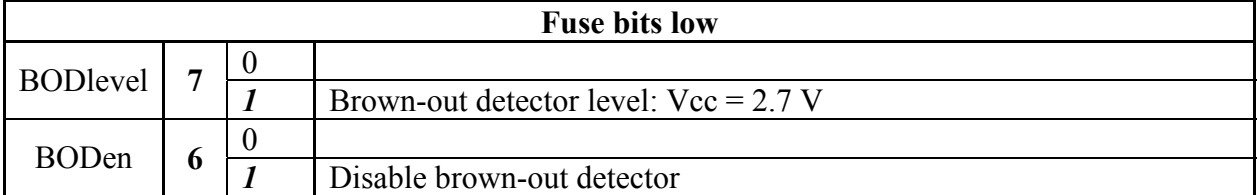

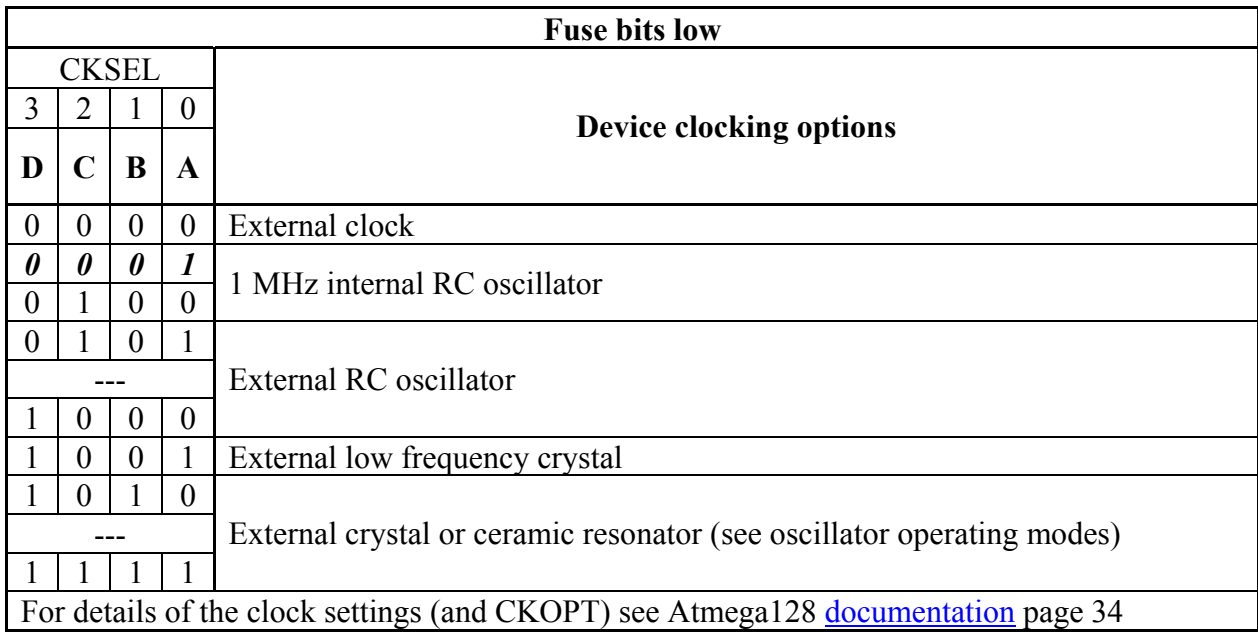

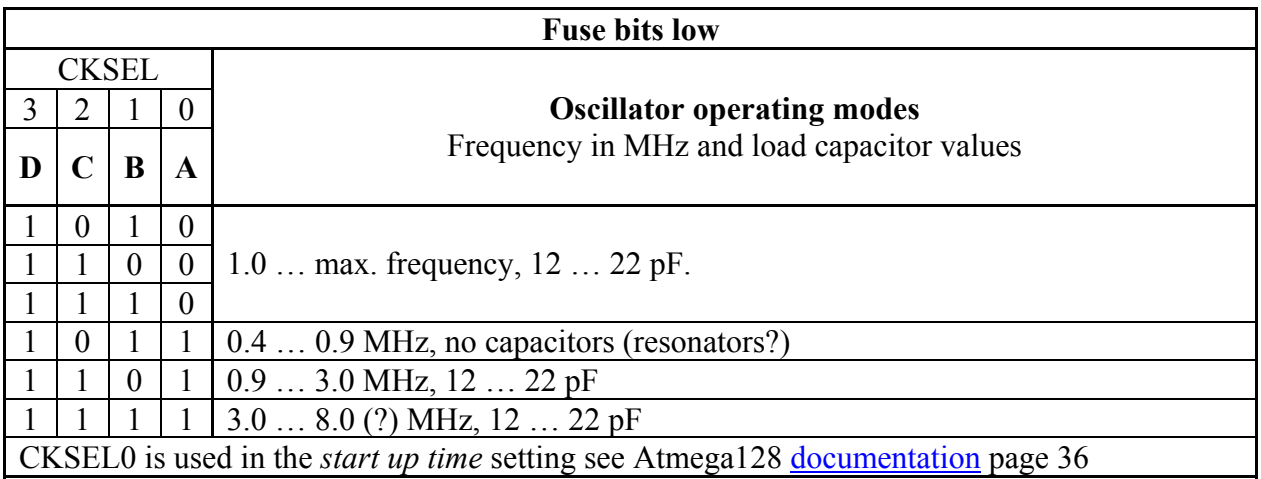

# **Fuse bits High**

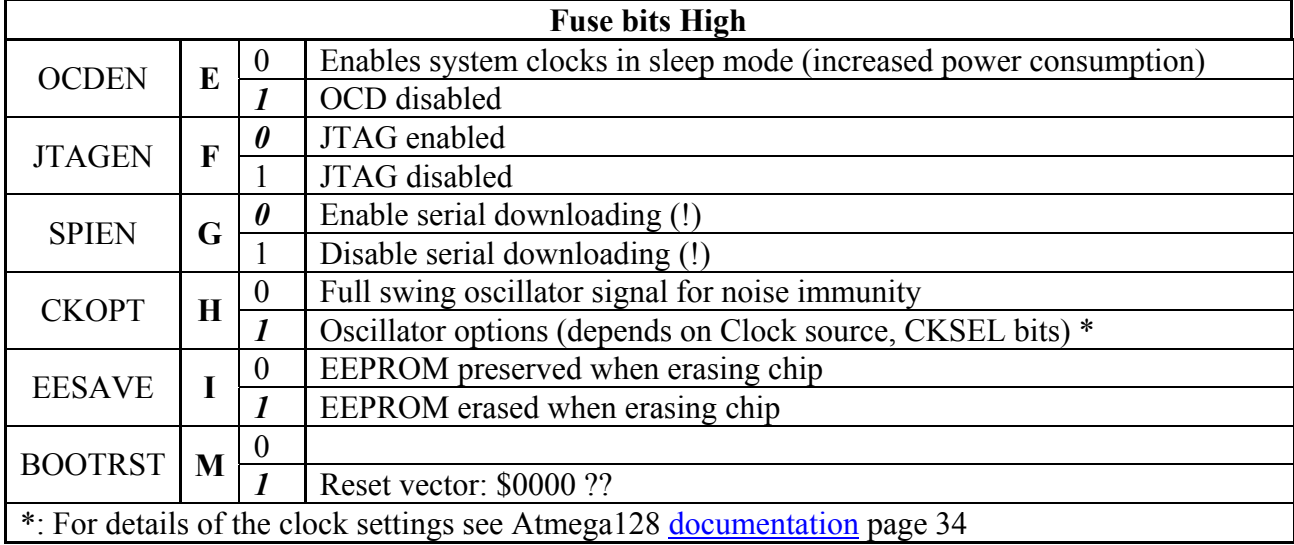

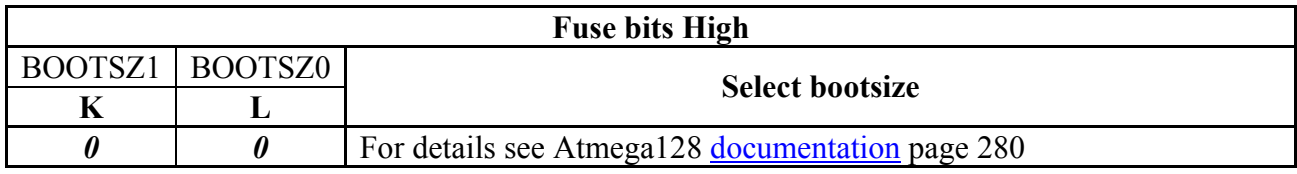

# **Fuse bits Extended**

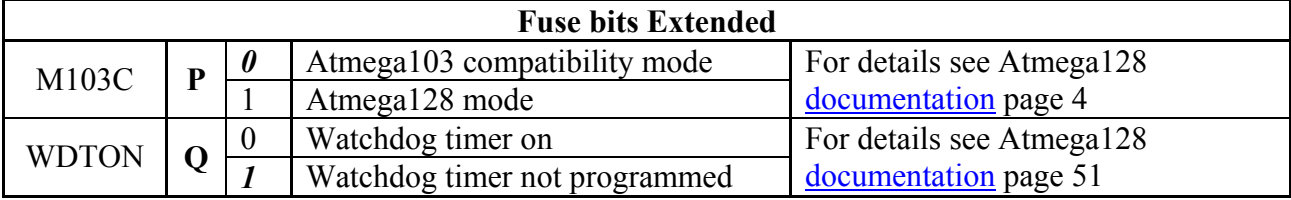

#### **Default (factory) settings**

The Pony-programmer window after a read from the device:

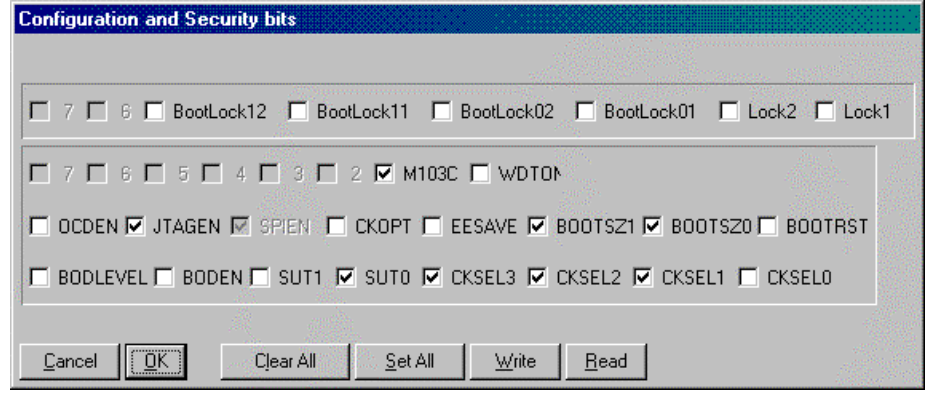

#### Bascom programmer initial read-out window:

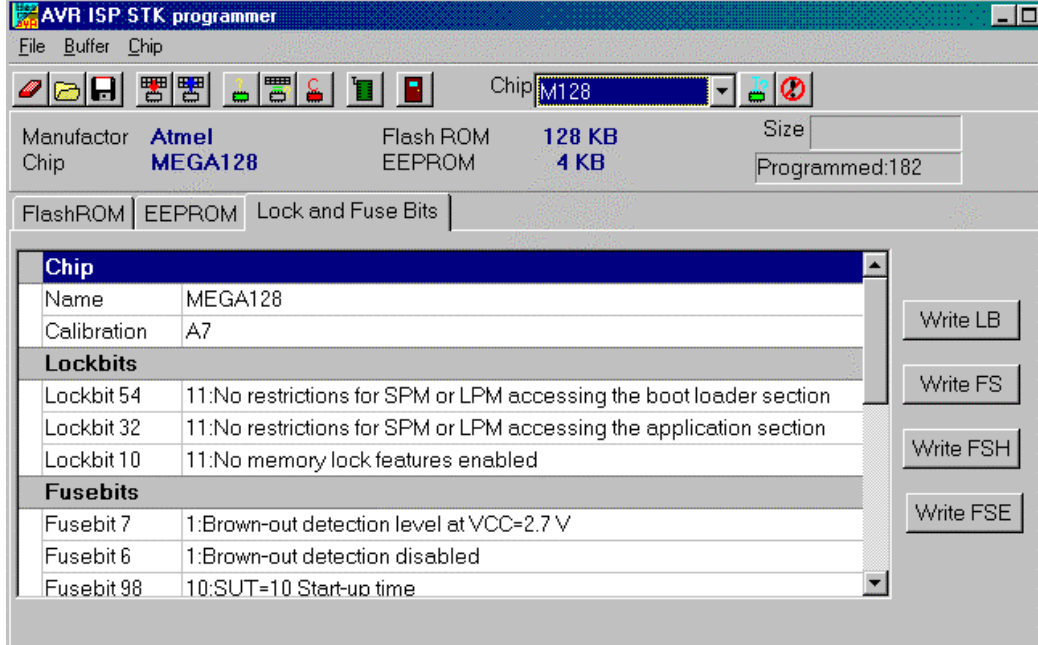

#### The other bits (*Fusebits* should be *fusebits low*):

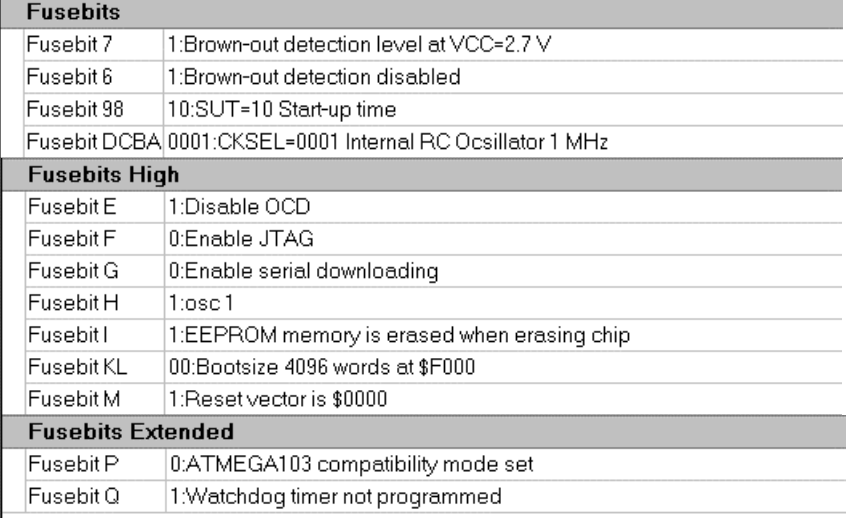

#### **Settings for the ATMega128 board**

The ATMega128 prototype board is described over here: [http://www.nikhef.nl/pub/departments/et/misc/atmega128/atmega128\\_wrd.pdf](http://www.nikhef.nl/pub/departments/et/misc/atmega128/atmega128_wrd.pdf) The production version board is described over here:

<http://www.nikhef.nl/pub/departments/et/misc/atmega128/atmega128v2.pdf>

For normal use of the plug-on board, the factory settings for most of the bits are fine. A few bits need to be changed:

- The clock selection (default 0001) should be external crystal:  $CKSEL = 111X$ .
- JTAG should be disabled to free the port pins for general use.
- The M103 compatibility mode should be disabled to make full use of the M128 capabilities.

For the Bascom programmer this is easy to change/read. This, because it shows the current setting; bit-pattern and meaning.

Keep in mind that for the Pony-programmer you explicitly have to *read* the pattern first (hit the button). Then it indicates programmed bits (set to zero) with a marked box  $(\checkmark)$ .

So, it should look like this before you hit *write*.

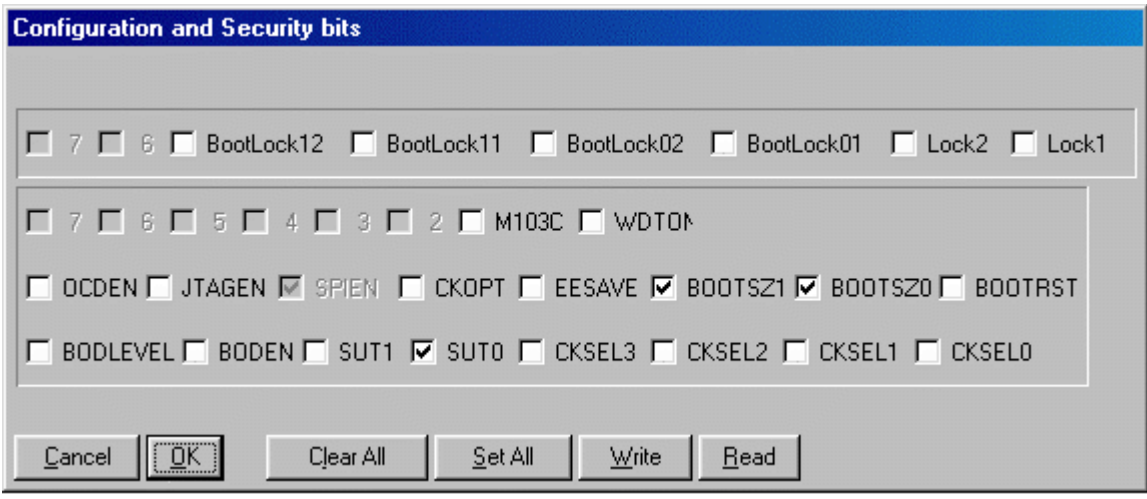